# <<Visual FoxPro6.0

<<Visual FoxPro6.0

- 13 ISBN 9787811103366
- 10 ISBN 7811103362

出版时间:2007-8

页数:376

PDF

更多资源请访问:http://www.tushu007.com

 $<<$ Visual FoxPro6.0

, tushu007.com

Visual FoxPro 6.0

Visual FoxPro 6.0  $V$ isual F0xPro 6.0

全书共分十章,第一章绪论介绍了数据库的基本概念、数据库管理系统与数据库应用系统、Visual

FoxPro

VisualFoxPro 6.0 Select-SQL

windows and the second state  $\mathbb R$  and  $\mathbb R$  and  $\mathbb R$ 

# $<<$ Visual FoxPro6.0 $>$

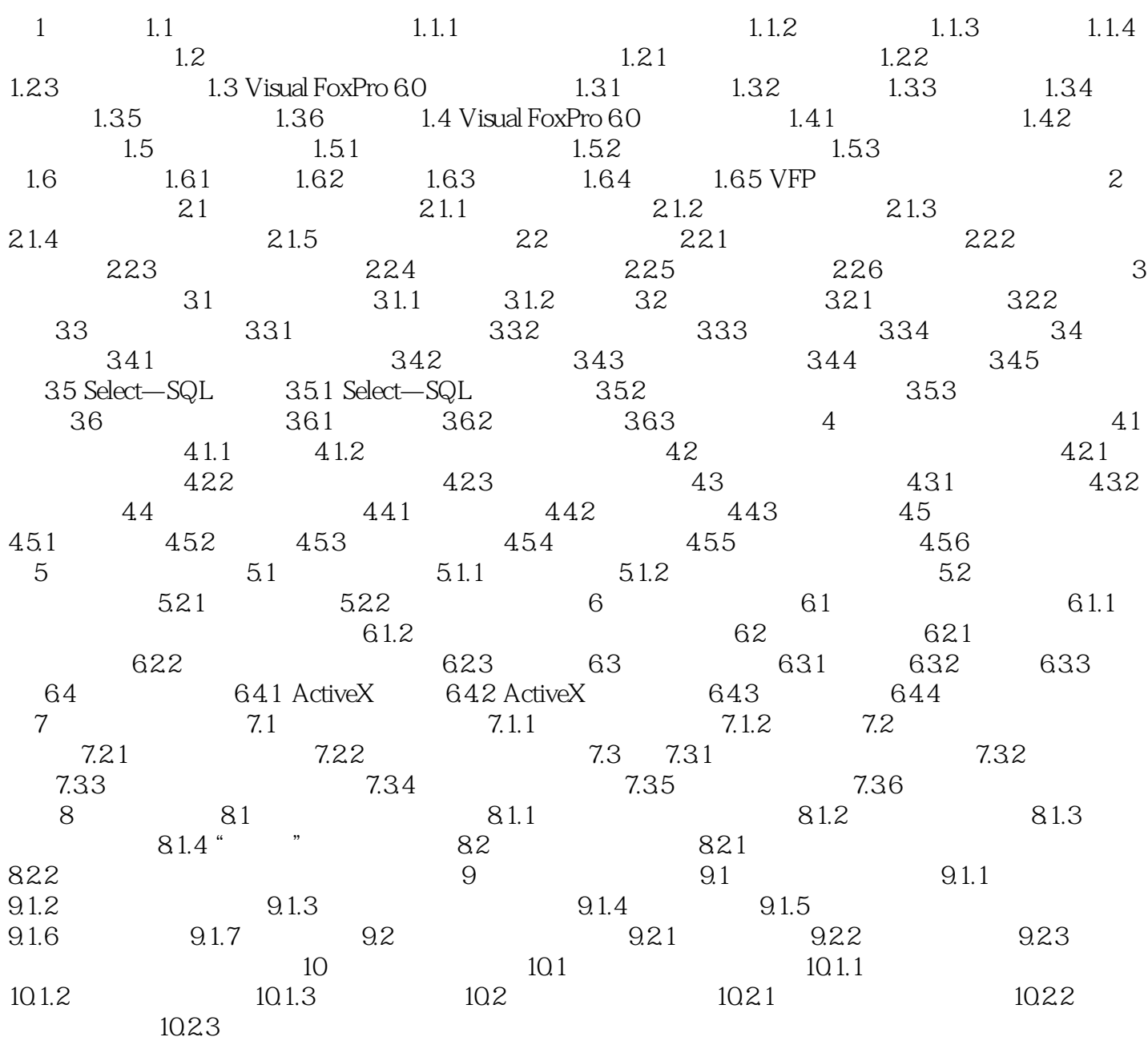

### $<<$ Visual FoxPro6.0

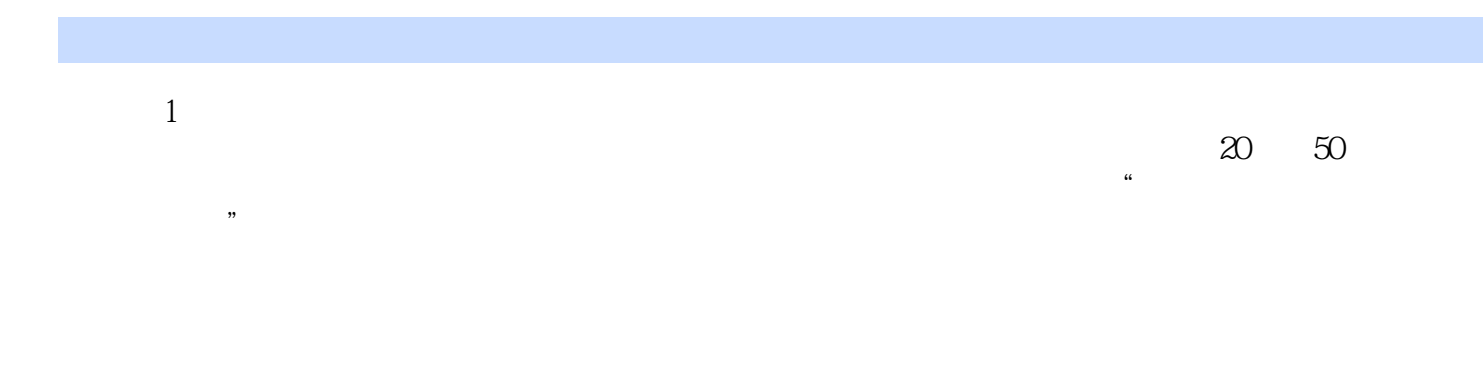

 $20 \t 80$ ——IMS Information Management System

Visual FoxPro 6.0 Microsoft

### $<<$ Visual FoxPro6.0

Visual FoxPro60

# $<<$ Visual FoxPro6.0

本站所提供下载的PDF图书仅提供预览和简介,请支持正版图书。

更多资源请访问:http://www.tushu007.com